## Wie komme ich an ein Wiki?

## 27.04.2024 21:14:22

**FAQ-Artikel-Ausdruck**

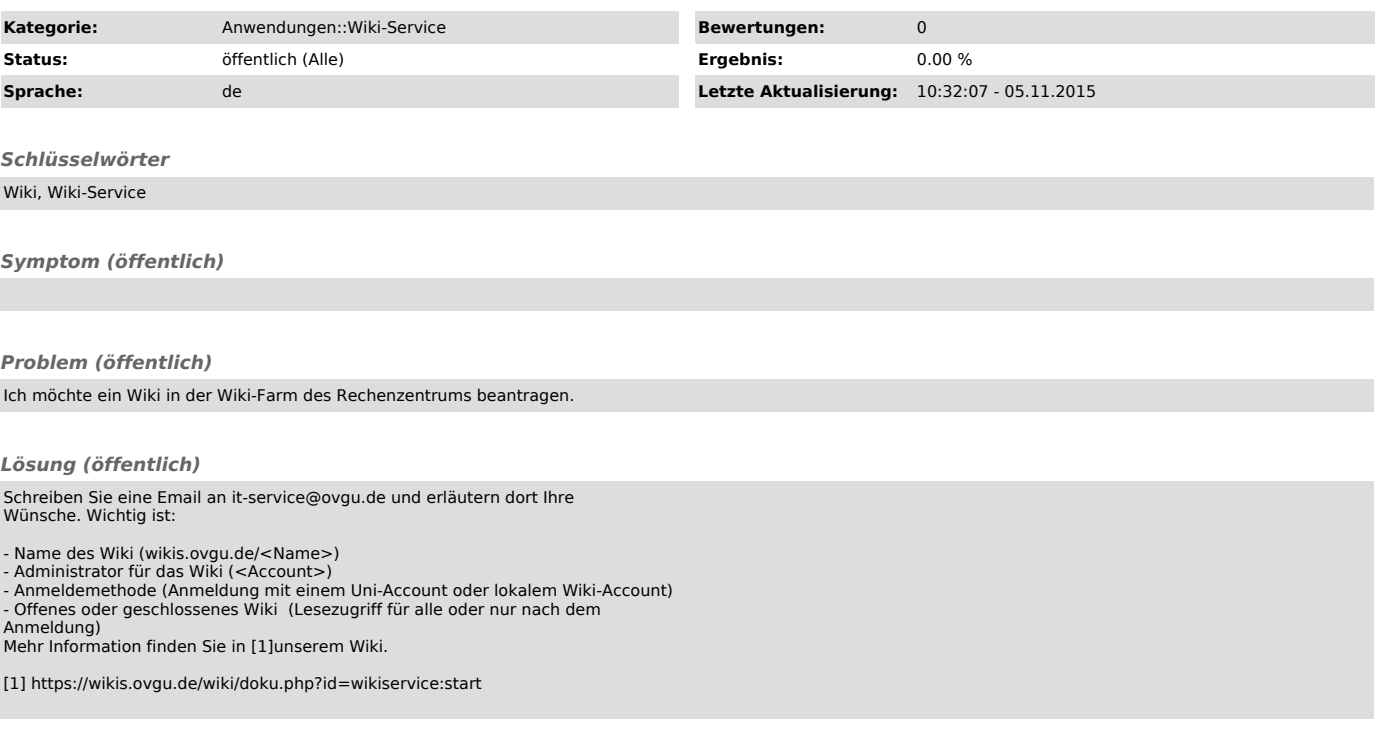